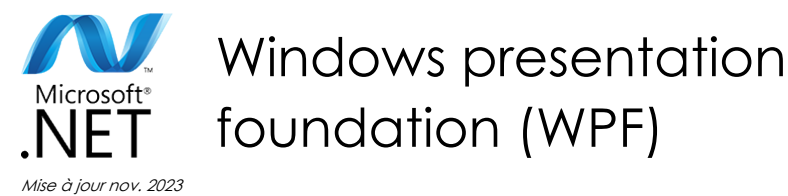

**Nantes / Rennes : 2310 € HT Brest / Le Mans : 2310 € HT Certification : OUI**

#### **Durée** 4 jours (28 heures )

*« Délai d'accès maximum 1 mois »*

#### **OBJECTIFS PROFESSIONNELS**

 Concevoir et développer des applications clients Windows en utilisant la bibliothèque WPF (Windows Presentation Foundation), Microsoft Visual Studio 2017 et Microsoft Blend pour Visual Studio 2017

#### **PARTICIPANTS**

**•** Développeurs.

#### **PRE-REQUIS**

éveloppement

Bonne connaissance de la programmation objet avec le langage Visual Basic .net ou C#

#### **MOYENS PEDAGOGIQUES**

- Réflexion de groupe et apports théoriques du formateur
- Travail d'échange avec les participants sous forme de
- Utilisation de cas concrets issus de l'expérience professionnelle
- Validation des acquis par des questionnaires, des tests d'évaluation, des mises en situation et des jeux pédagogiques.
- Remise d'un support de cours.

#### **MODALITES D'EVALUATION**

- Feuille de présence signée en demi-journée,
- Evaluation des acquis tout au long de la formation,
- Questionnaire de satisfaction,
- Positionnement préalable oral ou écrit,
- Evaluation formative tout au long de la formation,
- Evaluation sommative faite par le formateur ou à l'aide des certifications disponibles,
- Sanction finale : Certificat de réalisation, certification éligible au RS selon l'obtention du résultat par le stagiaire

#### **MOYENS TECHNIQUES EN PRESENTIEL**

 Accueil des stagiaires dans une salle dédiée à la formation, équipée d'ordinateurs, d'un vidéo projecteur d'un tableau blanc et de paperboard. Nous préconisons 8 personnes maximum par action de formation en présentiel

#### **MOYENS TECHNIQUES DES CLASSES EN CAS DE FORMATION DISTANCIELLE**

- A l'aide d'un logiciel comme Teams, Zoom etc... un micro et éventuellement une caméra pour l'apprenant,
- suivez une formation uniquement synchrone en temps réel et entièrement à distance. Lors de la classe en ligne, les apprenants interagissent et comuniquent entre eux et avec le formateur.
- Les formations en distanciel sont organisées en Inter-Entreprise comme en Intra-Entreprise.
- L'accès à l'environnement d'apprentissage (support de cours, labs) ainsi qu'aux preuves de suivi et d'assiduité (émargement, évaluation) est assuré. Nous préconisons 4 personnes maximum par action de formation en classe à distance

#### **ORGANISATION**

Les cours ont lieu de 9h à 12h30 et de 14h à 17h30.

#### **PROFIL FORMATEUR**

- Nos formateurs sont des experts dans leurs domaines d'intervention
- Leur expérience de terrain et leurs qualités pédagogiques constituent un gage de qualité.

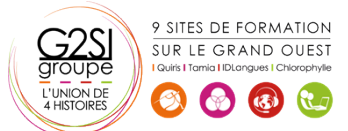

## **A L'ATTENTION DES PERSONNES EN SITUATION DE HANDICAP**

 Les personnes atteintes de handicap souhaitant suivre cette formation sont invitées à nous contacter directement, afin d'étudier ensemble les possibilités de suivre la formation.

# **Programme de formation**

# **Conception d'une application cliente Windows (02h15)**

- Les technologies Windows clientes
- Modèles d'architecture
- $\bullet$  Interopérabilité entre les Windows Forms et WPF

# **Le langage XAML (02h15)**

- Structure d'une page XAML
- Les éléments de propriétés
- Le modèle évènementiel
- Les propriétés de dépendance et les propriétés jointes

#### **Gestion de la mise en page (02h15)**

- Présentation des différents modèles
- Créer et paramétrer des grilles
- Gérer la disposition en fonction des coordonnées (Canvas)
- Mettre en œuvre les différents Panels (StackPanel,DockPanel…)

# **Les contrôles WPF (02h15)**

- Présentation des différents contrôles
- Manipulation des contrôles depuis le code behind
- Les contrôles de type textes et boutons
- Les contrôles de type listes

#### **Contrôle de l'interface utilisateur (01h45)**

- Partager des ressources logiques dans une application
- Créer des interfaces utilisateurs cohérentes en utilisant les styles
- Changer l'apparence des contrôles en utilisant des modèles

#### **Le design pattern MVVM (Model, View, ViewModel)**

#### **(02h15)**

- Présentation du pattern
- Rôle et responsabilité des différentes couches
- Mise en œuvre
- Gestion de la sélection utilisateur

#### **Liaison de données simples et validation (03h30)**

- Vue d'ensemble de la liaison de données
- Créer une liaison de données
- Mettre en œuvre la notification de changement de propriétés
- Conversion des données

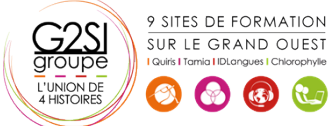

- Validation des données
- Présentation des données

# **Liaison de données vers les collections (03h00)**

- Liaison vers des collections d'objets
- Utiliser les vues des collections
- Créer des interfaces utilisateurs maître/détail
- Utiliser des modèles de données
- Affichage des collections de données

# **Gestion des actions utilisateurs (02h15)**

- Utiliser et mettre en œuvre des commandes
- Les commandes standards
- La classe RelayCommand
- Les composants de comportement de Blend

#### **Graphiques WPF 2D, multimédia (01h45)**

- Afficher des graphiques 2D
- Afficher des images
- Ajouter du multimédia aux applications WPF

# **Animations dans WPF (01h45)**

- Utiliser des animations
- Utiliser des déclencheurs
- Mettre en œuvre la visualisation de données

#### **Personnalisation des contrôles (02h15)**

- Vue d'ensemble de la création de contrôle
- Créer des contrôles utilisateurs
- Créer des contrôles personnalisés
- Gérer l'apparence des contrôles en utilisant Visual **States**

# aginius